# Técnicas de Visualização para Dados Multivariados

SCC5836 – Visualização Computacional

Prof. Fernando V. Paulovich <http://www.icmc.usp.br/~paulovic> *paulovic@icmc.usp.br*

Instituto de Ciências Matemáticas e de Computação (ICMC) Universidade de São Paulo (USP)

> VICG Grupo de Visualização, **Temperado Computação Gráfica**

# <span id="page-1-0"></span>Sumário

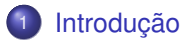

**[Técnicas baseadas em Ponto](#page-3-0)** • [Scatterplots](#page-5-0) **• [Projeção Multidimensional](#page-12-0)** [Outras Técnicas](#page-53-0)

[Técnicas baseadas em Linhas](#page-58-0)

<sup>4</sup> [Técnicas baseadas em Região](#page-84-0)

[Combinação de Técnicas](#page-94-0)

#### **[Referências](#page-142-0)**

## Introdução

Técnicas que serão discutidas servem para a **visualização de listas e tabelas de dados** que **não** apresentam **atributo espacial**

# <span id="page-3-0"></span>Sumário

#### **[Introdução](#page-1-0)**

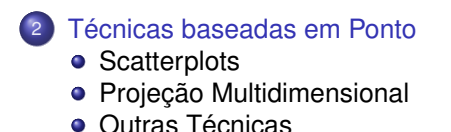

- [Técnicas baseadas em Linhas](#page-58-0)
- <sup>4</sup> [Técnicas baseadas em Região](#page-84-0)
- [Combinação de Técnicas](#page-94-0)

#### **[Referências](#page-142-0)**

#### Técnicas baseadas em Ponto

- Visualizações baseados em pontos são **projeções** de instâncias *m*-dimensionais para pontos em um **espaço visual** *p*-dimensional
	- Um *glifo* é associado a cada ponto *p*-dimensional

# <span id="page-5-0"></span>Sumário

#### **[Introdução](#page-1-0)**

<sup>2</sup> [Técnicas baseadas em Ponto](#page-3-0) **•** [Scatterplots](#page-5-0) **• [Projeção Multidimensional](#page-12-0)** [Outras Técnicas](#page-53-0)

[Técnicas baseadas em Linhas](#page-58-0)

- <sup>4</sup> [Técnicas baseadas em Região](#page-84-0)
- [Combinação de Técnicas](#page-94-0)

#### **[Referências](#page-142-0)**

**Scatterplots** são as visualização mais comuns, mas conforme a **dimensionalidade aumenta**, é preciso buscar estratégias alternativas

- **Scatterplots** são as visualização mais comuns, mas conforme a **dimensionalidade aumenta**, é preciso buscar estratégias alternativas
	- **Escolha das dimensões**: manualmente ou por algum algoritmo

- **Scatterplots** são as visualização mais comuns, mas conforme a **dimensionalidade aumenta**, é preciso buscar estratégias alternativas
	- **Escolha das dimensões**: manualmente ou por algum algoritmo
	- **Redução do número de dimensões**: usando técnicas como PCA

- **Scatterplots** são as visualização mais comuns, mas conforme a **dimensionalidade aumenta**, é preciso buscar estratégias alternativas
	- **Escolha das dimensões**: manualmente ou por algum algoritmo
	- **Redução do número de dimensões**: usando técnicas como PCA
	- **Incorporação das dimensões**: mapear outras dimensões para atributos gráficos

- **Scatterplots** são as visualização mais comuns, mas conforme a **dimensionalidade aumenta**, é preciso buscar estratégias alternativas
	- **Escolha das dimensões**: manualmente ou por algum algoritmo
	- **Redução do número de dimensões**: usando técnicas como PCA
	- **Incorporação das dimensões**: mapear outras dimensões para atributos gráficos
	- **Múltiplos** *displays*: mostrar usando sobreposição ou justaposição

**Matriz de scatterplots** define uma grade de *m* <sup>2</sup> células, sendo *m* o número de dimensões

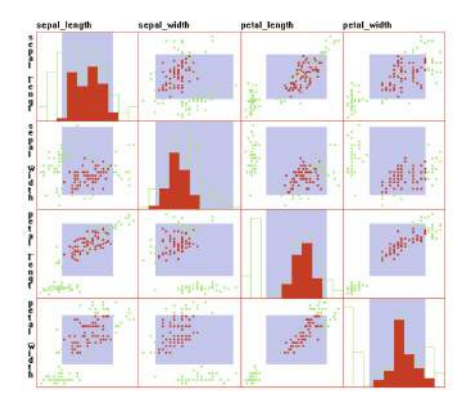

Figura: Pontos em vermelho são instâncias selecionadas.

# <span id="page-12-0"></span>Sumário

#### **[Introdução](#page-1-0)**

<sup>2</sup> [Técnicas baseadas em Ponto](#page-3-0) • [Scatterplots](#page-5-0) **·** [Projeção Multidimensional](#page-12-0) [Outras Técnicas](#page-53-0)

[Técnicas baseadas em Linhas](#page-58-0)

<sup>4</sup> [Técnicas baseadas em Região](#page-84-0)

[Combinação de Técnicas](#page-94-0)

#### **[Referências](#page-142-0)**

- O princípio dos **métodos de projeção** é tentar **preservar no espaço projetado** *p***-dimensional as relações** presentes no espaço *m*-dimensional original
	- Por exemplo, relações de **similaridades**, **distâncias**, **vizinhanças**, etc.

- O princípio dos **métodos de projeção** é tentar **preservar no espaço projetado** *p***-dimensional as relações** presentes no espaço *m*-dimensional original
	- Por exemplo, relações de **similaridades**, **distâncias**, **vizinhanças**, etc.
- Se *p* = 2 o resultado é um conjunto de **pontos no plano**
	- Pontos próximos indicam instâncias relacionadas, pontos distantes indicam instâncias não-relacionadas

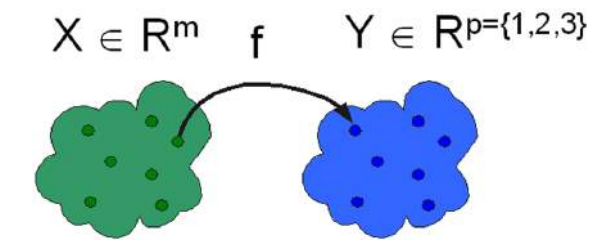

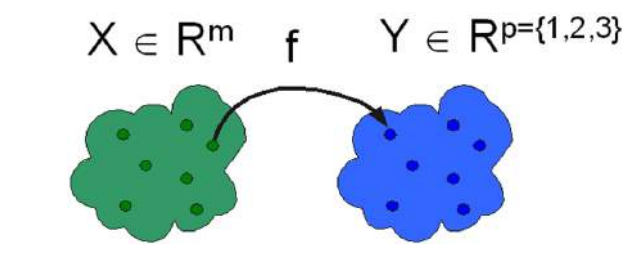

 $\delta$  :  $x_i, x_j \rightarrow \mathbb{R}, x_i, x_j \in X$ 

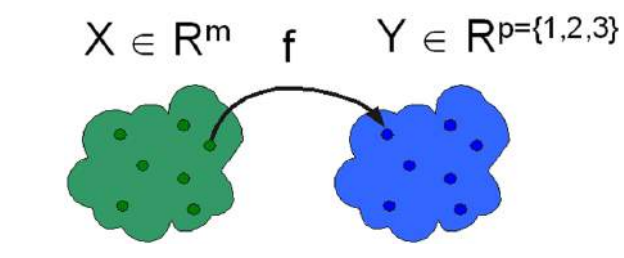

 $\delta$  :  $x_i, x_j \rightarrow \mathbb{R}, x_i, x_j \in X$ 

 $d: y_i, y_j \to \mathbb{R}, y_i, y_j \in Y$ 

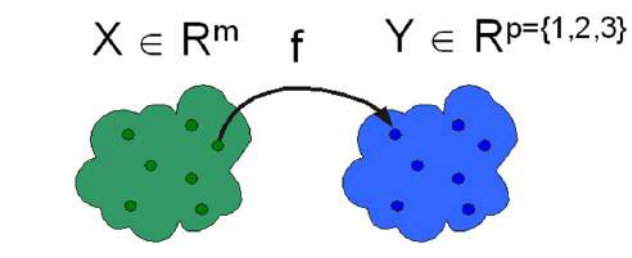

 $\delta$  :  $x_i, x_j \rightarrow \mathbb{R}, x_i, x_j \in X$ 

 $d: y_i, y_j \to \mathbb{R}, y_i, y_j \in Y$ 

*f* : *X* → *Y*,  $|\delta(x_i, x_j) - d(f(x_i), f(x_j))| \approx 0, \forall x_i, x_j \in X$ 

IDH/ONU de 2006 (<http://hdr.undp.org/hdr2006/statistics/>) (<http://hdr.undp.org/en/data>)

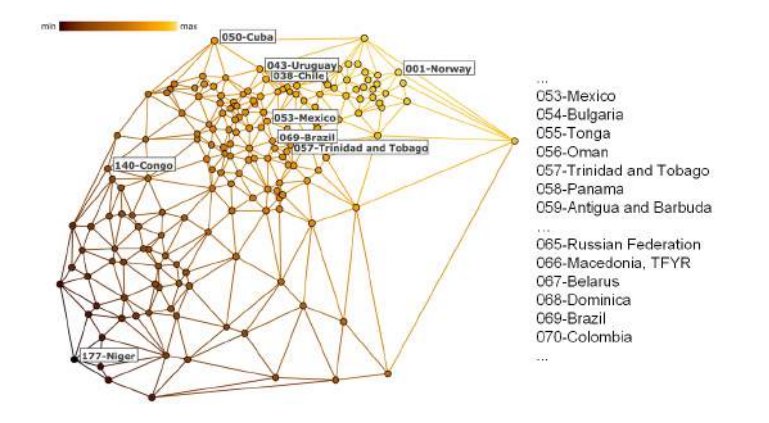

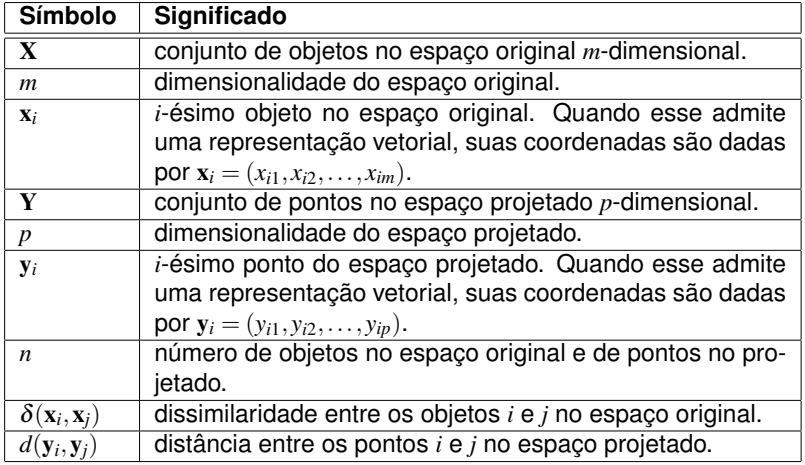

Tabela: Símbolos mais frequentes e seus significados.

Podemos **categorizar** as técnicas de projeção nos seguintes grupos

- Podemos **categorizar** as técnicas de projeção nos seguintes grupos
	- Técnicas baseadas em força (*Force-Direct Placement (FDP)*)

- Podemos **categorizar** as técnicas de projeção nos seguintes grupos
	- Técnicas baseadas em força (*Force-Direct Placement (FDP)*)
	- Técnicas de decomposição espectral

- Podemos **categorizar** as técnicas de projeção nos seguintes grupos
	- Técnicas baseadas em força (*Force-Direct Placement (FDP)*)
	- Técnicas de decomposição espectral
	- Técnicas de redução de dimensionalidade

#### Técnicas baseadas em Força

- As técnicas de projeção baseadas no **Modelo de Molas** são as mais simples
	- Tentam levar um sistema de objetos conectados por molas a um **estado de equilíbrio**
	- Sistema iterativo que, a partir de uma configuração inicial atualiza as forças associadas às molas para puxar ou empurrar os objetos até atingir uma posição de equilíbrio
	- As **forças** no sistema são calculadas proporcionais à diferença entre as dissimilaridades  $\delta(\mathbf{x}_i,\mathbf{x}_j)$  e as distâncias  $d(\mathbf{y}_i,\mathbf{y}_j)$

#### Modelo de Molas

- Os **objetos** são modelados como **partículas ponto-massa** ligadas entre si por meio de **molas**
	- Conjunto de partículas está sujeito às leis de *Newton*

$$
f = m \times a \tag{1}
$$

#### Modelo de Molas

- Os **objetos** são modelados como **partículas ponto-massa** ligadas entre si por meio de **molas**
	- Conjunto de partículas está sujeito às leis de *Newton*

$$
f = m \times a \tag{1}
$$

Resolve-se um sistema de equação diferenciais ordinárias de segunda ordem. Problema: o custo computacional é alto, O(n<sup>2</sup>) a **cada iteração**

$$
\begin{cases}\n v' = a = f/m \\
p' = v\n\end{cases}
$$
\n(2)

### Force Scheme

**Force Scheme** [\[Tejada et al., 2003\]](#page-145-0) é uma outra abordagem, mas ainda com custo computacional alto,  $O(n^2)$ 

- 1: **para** iter=1 **até** *k* **faça**
- 2: **para todo** y*<sup>i</sup>* ∈ Y **faça**
- 3: **para todo**  $y_i \in Y$  com  $y_i \neq y_i$  faça
- 4: Calcular  $\vec{v}$  como sendo o vetor de y<sub>*i*</sub> para y<sub>*i*</sub>
- 5: Mover y<sub>i</sub> em direção de  $\overrightarrow{v}$  uma fração de Δ
- 6: **fim para**
- 7: **fim para**
- 8: Normalizar as coordenadas da projeção no intervalo [0,1] em ambas as dimensões
- 9: **fim para**

$$
\Delta = \frac{\delta(\mathbf{x}_i, \mathbf{x}_j) - \delta_{min}}{\delta_{max} - \delta_{min}} - d(\mathbf{y}_i, \mathbf{y}_j)
$$
(3)

### Sammon's Mapping

A **Sammon's Mapping** [\[Sammon, 1969\]](#page-145-1) minimiza uma função de perda usando o método de gradientes descendentes

$$
S = \frac{1}{\sum_{i < j} \delta(\mathbf{x}_i, \mathbf{x}_j)} \sum_{i < j} \frac{(d(\mathbf{y}_i, \mathbf{y}_j) - \delta(\mathbf{x}_i, \mathbf{x}_j))^2}{\delta(\mathbf{x}_i, \mathbf{x}_j)}\tag{4}
$$

A *m*-ésima iteração desse método é definida como

$$
y_{pq}(m+1) = y_{pq}(m) - MF \times \Delta_{pq}(m)
$$
 (5)

Onde *ypq* denota a coordenada *q* do ponto *p* e

$$
\Delta_{pq}(m) = \frac{\partial S(m)}{\partial y_{pq}(m)} / \left| \frac{\partial^2 S(m)}{\partial y_{pq}^2(m)} \right| \tag{6}
$$

#### Aproximação de Pekalska

- A técnica de **Sammon's Mapping** é O(*n* 3 ). A fim de reduzir essa complexidade, Pekalska et al [\[Pekalska et al., 1999\]](#page-144-0) definiram uma abordagem em que apenas uma amostra inicial dos pontos é projetada, e as posições dos demais elementos são interpoladas a partir do posicionamento dos pontos projetados.
- Para essa interpolação, o operador *V* é encontrado resolvendo o sistema linear

$$
D \times V = Y
$$

onde  $D$  é a matriz de distâncias  $\bm{\delta}(\mathbf{x}_i, \mathbf{x}_j)$  entre os elementos da amostra e *Y* é a projeção da amostra

## Classical Scaling (MDS)

- A **Classical Scaling (MDS)** [\[Borg and Groenen, 2005\]](#page-144-1) foi uma das primeiras técnicas de projeção (definida em 1930)
- Sejam  $x_i$   $(i = 1, ..., n)$  as coordenadas de *n* pontos em um espaço Euclideano *m*-dimensional, onde  $\mathbf{x}_i = (x_{i1}, \ldots, x_{im})^T$ , e seja B a matrix do produto interno entre vetores,

$$
[\mathbf{B}]_{ij} = b_{ij} = \mathbf{x}_i^T \mathbf{x}_j
$$

Com distância Euclideana entre os pontos *i* e *j* dada por

$$
\hat{\delta}(\mathbf{x}_i, \mathbf{x}_j)^2 = (\mathbf{x}_i - \mathbf{x}_j)^T (\mathbf{x}_i - \mathbf{x}_j)
$$
\n(7)

A partir de uma matriz da distâncias  $(\hat{\delta}(\mathbf{x}_i, \mathbf{x}_j)^2)$ , encontra a matriz do produto interno B, e a partir de B calcula as coordenadas dos pontos

### Classical Scaling (MDS)

A matrix B pode ser reescrita como

$$
\mathbf{B} = -\frac{1}{2}\mathbf{H}\mathbf{A}\mathbf{H}
$$
 (8)

$$
(\epsilon
$$

\n- A é a matrix 
$$
[\mathbf{A}]_{ij} = a_{ij} = \hat{\delta}(\mathbf{x}_i, \mathbf{x}_j)^2
$$
\n- H é a matrix de centragem
\n

Usando decomposição espectral, B pode ser reescrita como

$$
\mathbf{B} = \mathbf{V} \Lambda \mathbf{V}^T
$$

Como  $\mathbf{B} = \mathbf{X}\mathbf{X}^T$ , a matrix de coordenadas  $\mathbf{X}$  é dada por

$$
\mathbf{X} = \mathbf{V}_1 \Lambda_1^{-\frac{1}{2}}
$$

### Técnicas de Redução de Dimensionalidade

#### Definição

Técnicas para **redução de dimensionalidade** buscam encontrar uma representação em um espaço de **menor dimensão** que capture o **conteúdo original** dos dados segundo algum critério

## Principal Component Analysis (PCA)

- **PCA** [\[Jolliffe, 1986\]](#page-144-2) é uma das técnicas de redução de dimensionalidade mais utilizadas
	- Consegue **capturar** a maior parte da **variabilidade** com poucas dimensões
	- **Elimina** grande parte do **"ruído"** existente, etc.

### Principal Component Analysis (PCA)

- **PCA** [\[Jolliffe, 1986\]](#page-144-2) é uma das técnicas de redução de dimensionalidade mais utilizadas
	- Consegue **capturar** a maior parte da **variabilidade** com poucas dimensões
	- **Elimina** grande parte do **"ruído"** existente, etc.
- Primeiro é criada a matriz de covariância C*m*×*<sup>m</sup>* dos atributos Em seguida obtém a decomposição espectral, encontrando

$$
C = UAUT
$$
 (9)

Por fim é obtido o espaço reduzido fazendo

$$
\mathbf{S} = \mathbf{X} \times [u_1, u_2, \dots, u_p]
$$
 (10)
- Na **Least-Square Projection (LSP)** [\[Paulovich et al., 2008\]](#page-144-0) primeiro é selecionada uma **amostra** das instâncias multidimensionais, chamados de "pontos de controle". Esses pontos são projetados em um espaço R *p*
- Para cada objeto é definido um conjunto de vizinhos no R *m*.
- Fazendo uso das **relações de vizinhança** definidas no R *<sup>m</sup>* é construído um sistema linear cuja solução é uma projeção das instâncias restantes no **fecho convexo** de seus respectivos *k* vizinhos mais próximos

- Seja  $V_i = \{p_{i_1}, \ldots, p_{i_{k_i}}\}$  um conjunto de  $k_i$  pontos em uma vizinhança de um ponto  $p_i \neq \tilde{p}_i$  sejam as coordenadas de  $p_i$  no  $\mathbb{R}^d$
- Suponha que as coordenadas  $\tilde{p}_i$  sejam dadas pela seguinte equação

$$
\tilde{p}_i - \sum_{p_j \in V_i} \alpha_{ij} \tilde{p}_j = 0
$$
\n
$$
0 \le \alpha_{ij} \le 1; \sum \alpha_{ij} = 1
$$
\n(11)

Quando  $\alpha_{ij} = \frac{1}{k_i}$  teremos  $p_i$  no centróide dos pontos em  $V_i$ 

A partir dessa equação é definido um conjunto de sistemas lineares

$$
Lx1 = 0, Lx2 = 0, \cdots Lxd = 0
$$
 (12)

 $\bullet$  Onde  $x_1, x_2, \ldots, x_d$  são os vetores contendo as coordenadas cartesianas dos pontos e *L* é a matriz *n*×*n* cujas entradas são dadas por

$$
l_{ij} = \begin{cases} 1 & i = j \\ -\alpha_{ij} & p_j \in V_i \\ 0 & \text{caso contrário} \end{cases}
$$

- Os pontos de controle são inseridos no sistema como novas linhas na matriz
- Assim, dado um conjunto de pontos de controle  $\mathcal{S}_c = \{p_{c_1}, \ldots, p_{c_{nc}}\},$  é possível re-escrever o sistema

$$
A\mathbf{x} = \mathbf{b} \tag{13}
$$

 $\bullet$  Em que *A* é uma matrix retangular  $(n + nc) \times n$  dada por

$$
A = \left(\begin{array}{c} L \\ C \end{array}\right), \quad c_{ij} = \left\{\begin{array}{c} 1 & x_j \text{ é um ponto de controle} \\ 0 & \text{caso contrário} \end{array}\right.
$$

E b é o vetor:

$$
b_i = \begin{cases} 0 & i \le n \\ x_{i_c} & n < i \le n + nc \end{cases}
$$

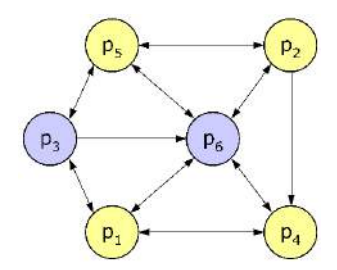

(a) Grafo de vizinhança. (b) Matrix Laplaciana.

$$
A = \begin{bmatrix} 1 & 0 & -1/3 & -1/3 & 0 & -1/3 \\ 0 & 1 & 0 & -1/3 & -1/3 & -1/3 \\ -1/3 & 0 & 1 & 0 & -1/3 & -1/3 \\ -1/2 & 0 & 0 & 1 & 0 & -1/2 \\ 0 & -1/3 & -1/3 & 0 & 1 & -1/3 \\ -1/4 & -1/4 & 0 & -1/4 & -1/4 & 1 \\ 0 & 0 & 1 & 0 & 0 & 0 \\ 0 & 0 & 0 & 0 & 0 & 1 \end{bmatrix} \leftarrow C
$$

O **sistema linear** com os pontos de controle apresenta **rank-completo** e pode ser resolvido aplicando-se **mínimos quadrados**

Encontrar x que minimize  $||Ax - b||^2$ , isto é,  $\mathbf{x} = (A^T A)^{-1} A^T \mathbf{b}$ 

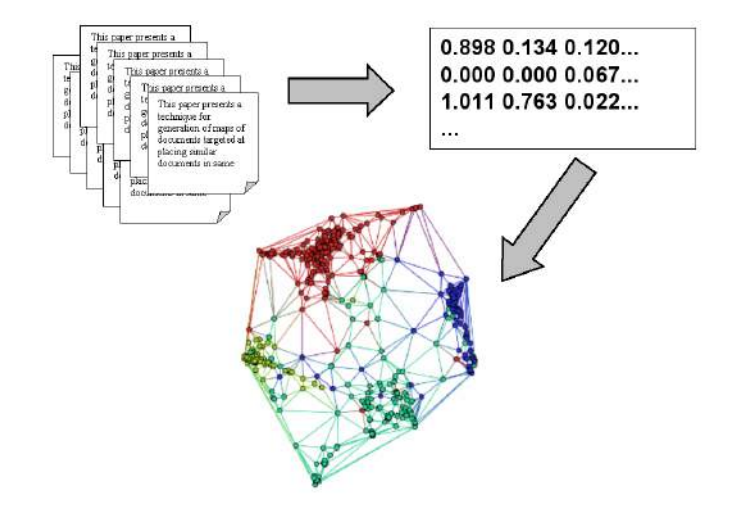

Figura: Processando documentos para visualização (*bag-of-words*).

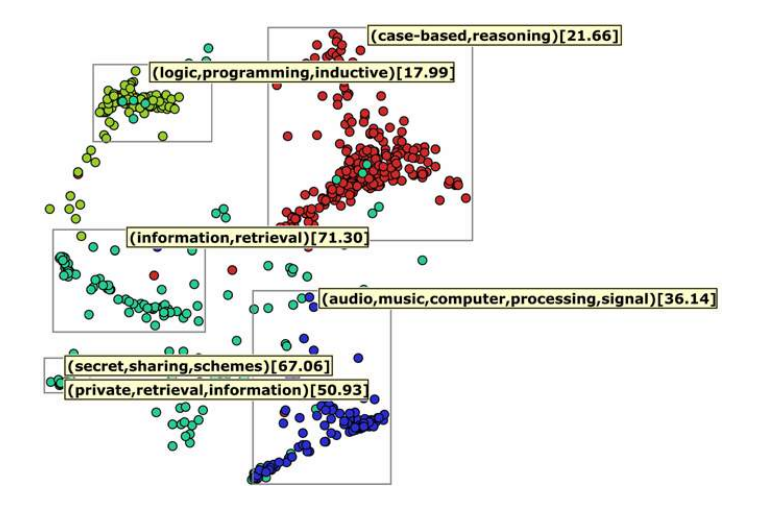

Figura: Projeção de coleção com artigos científicos (LSP).

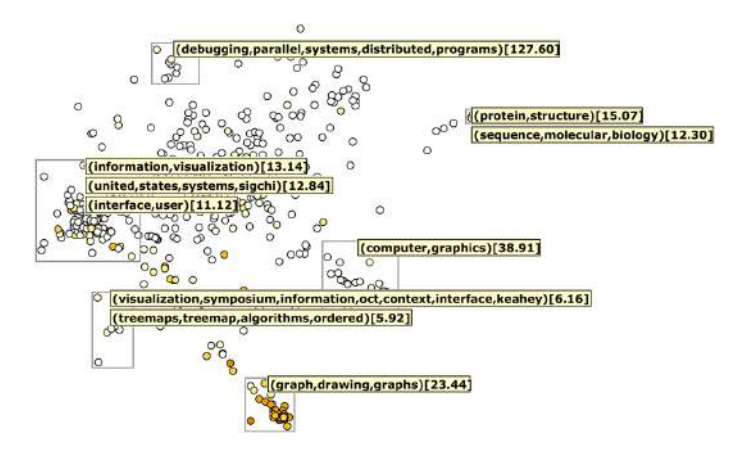

Figura: Projeção de coleção com artigos científicos (LSP).

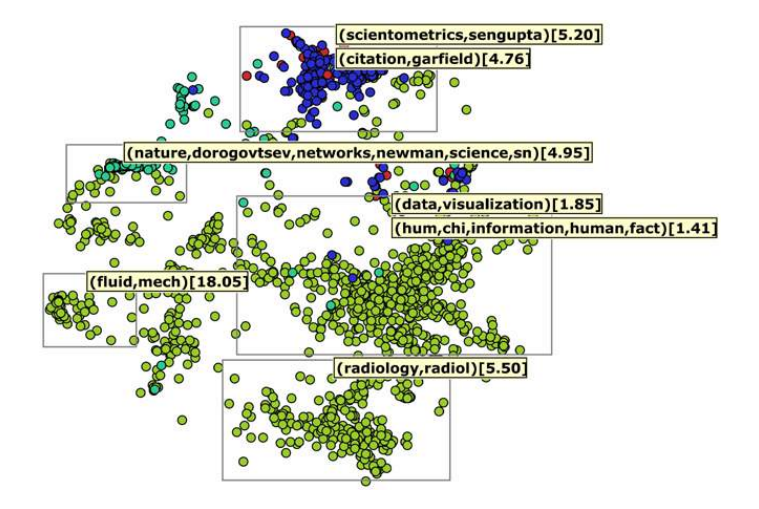

Figura: Projeção de coleção com artigos científicos (LSP).

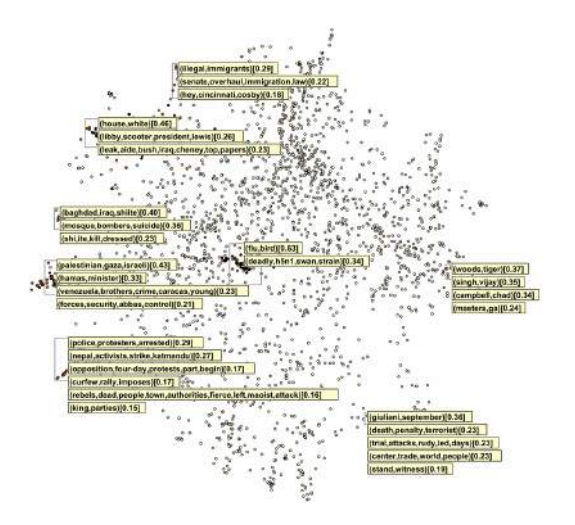

Figura: Projeção de coleção notícias curtas de jornal RSS (LSP).

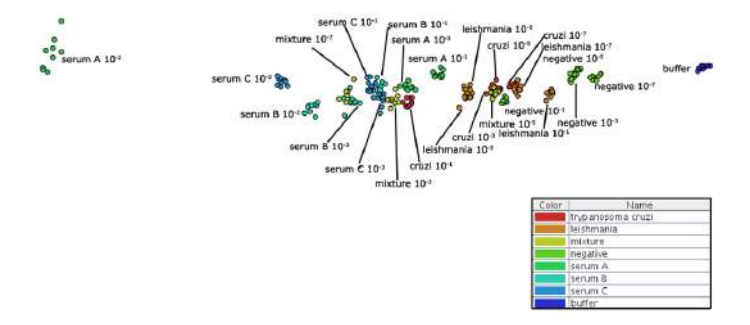

Figura: Projeção de dados de sensores (PCA).

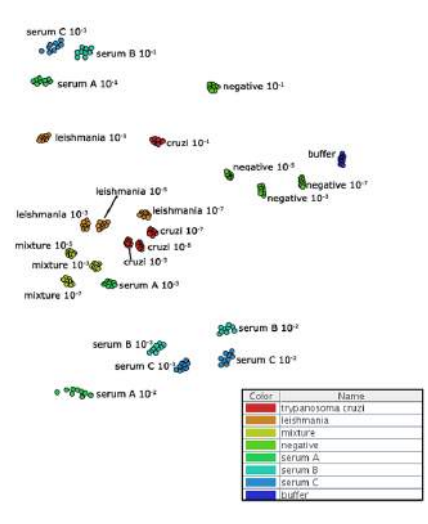

Figura: Projeção de dados de sensores (Force Scheme).

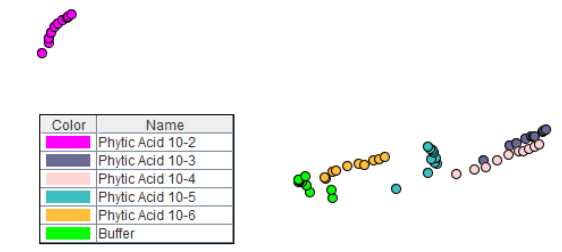

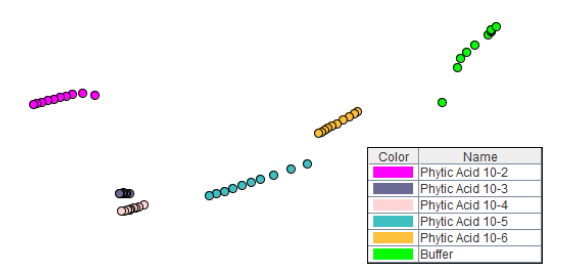

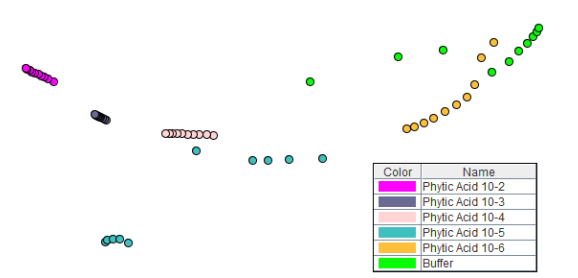

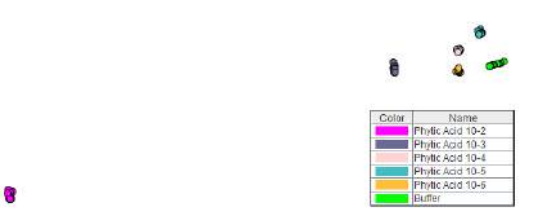

# <span id="page-53-0"></span>Sumário

## **[Introdução](#page-1-0)**

<sup>2</sup> [Técnicas baseadas em Ponto](#page-3-0) • [Scatterplots](#page-5-0) **• [Projeção Multidimensional](#page-12-0)** [Outras Técnicas](#page-53-0)

[Técnicas baseadas em Linhas](#page-58-0)

<sup>4</sup> [Técnicas baseadas em Região](#page-84-0)

[Combinação de Técnicas](#page-94-0)

### **[Referências](#page-142-0)**

## Técnicas baseadas em Pontos

- Outra técnica baseada em **pontos** bastante conhecida é a **RadViz**
	- Para um conjunto *m*-dimensional, *m* âncoras são definidas e posicionadas uniformemente ao longo de uma circunferência

## Técnicas baseadas em Pontos

- Outra técnica baseada em **pontos** bastante conhecida é a **RadViz**
	- Para um conjunto *m*-dimensional, *m* âncoras são definidas e posicionadas uniformemente ao longo de uma circunferência
- Uma instância de dado é mapeada na posição *v* considerando uma circunferência de raio 1 centrada na origem, fazendo
	- Seja  $\mathbf{x} = (x_0, x_1, \ldots, x_{m-1})$  o vetor normalizado representando uma instância ^ x, e um conjunto de vetores unitários *A*, em que *A<sup>j</sup>* representa a *j esima* âncora no plano, o vetor *v* dá a posição de equilíbrio do ponto:

$$
\sum_{j=0}^{m-1} (A_j - v)x_j = 0
$$
  

$$
\sum_{j=0}^{m-1} (A_j \cdot x_j)
$$

$$
v = \frac{\sum_{j=0}^{m-1} (A_j x_j)}{\sum_{j=0}^{m-1} x_j}
$$

# RadViz

É importante considerar que **ordenações diferentes** das âncoras levarão a **resultados diferentes**

- **Interação** pode ajudar o usuário
- Técnicas que automaticamente **maximizam o espalhamento** dos pontos são boas alternativas

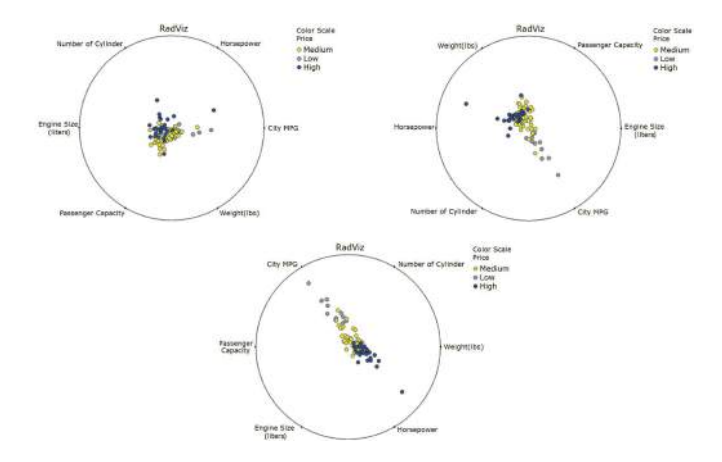

Figura: Diferentes ordenações das âncoras no RadViz. Preço do carro é mapeado para a cor do glifo.

# <span id="page-58-0"></span>Sumário

## **[Introdução](#page-1-0)**

<sup>2</sup> [Técnicas baseadas em Ponto](#page-3-0) • [Scatterplots](#page-5-0) **• [Projeção Multidimensional](#page-12-0)** [Outras Técnicas](#page-53-0)

### <sup>3</sup> [Técnicas baseadas em Linhas](#page-58-0)

- [Técnicas baseadas em Região](#page-84-0)
- [Combinação de Técnicas](#page-94-0)

### **[Referências](#page-142-0)**

## Técnicas Baseadas em Linhas

Nas representações usando **linha**, características dos dados podem ser percebidas por meio de **cruzamentos**, **curvatura**, etc.

- Um gráfico de linha representa no eixo **vertical a faixa de valores** de difrentes atributos das instâncias e no **horizontal alguma ordenação** dessas instâncias
	- Visualização univariada para **poucas dimensões (atributos)**

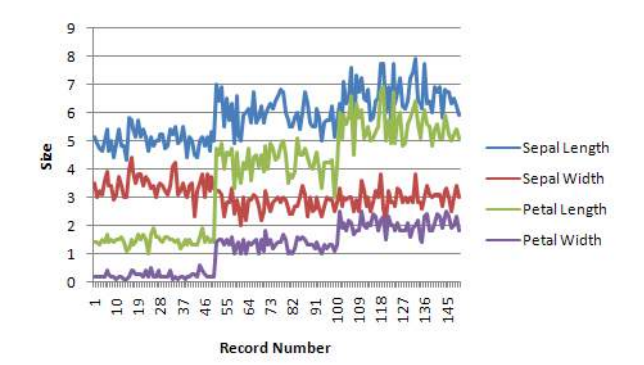

**Sobreposição** não deve ser empregada com muitas dimensões por problemas de **oclusão**

**Sobreposição** não deve ser empregada com muitas dimensões por problemas de **oclusão**

#### **• Possíveis soluções**

**Empilhar** as linhas usando como base a dimensão anterior (difícil de avaliar o valor)

**Sobreposição** não deve ser empregada com muitas dimensões por problemas de **oclusão**

#### **• Possíveis soluções**

- **Empilhar** as linhas usando como base a dimensão anterior (difícil de avaliar o valor)
- **Ordenar** as instâncias com base em uma dimensão

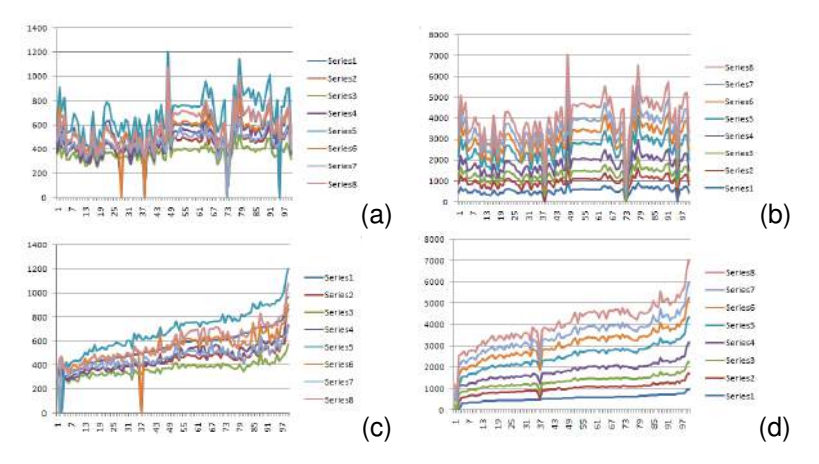

Figura: Gráficos representando salários de professores em 100 universidades. (a) sobreposição (b) empilhamento (c) sobreposição ordenada (d) empilhamento ordenado.

Essa técnica só **funciona** se existir um **relacionamento entre as unidades** das diferentes dimensões

Essa técnica só **funciona** se existir um **relacionamento entre as unidades** das diferentes dimensões

#### **•** Possíveis soluções

**Múltiplos eixos verticais** podem ser usados para as diferentes dimensões

Essa técnica só **funciona** se existir um **relacionamento entre as unidades** das diferentes dimensões

#### **•** Possíveis soluções

- **Múltiplos eixos verticais** podem ser usados para as diferentes dimensões
- Criar múltiplos **gráficos** empilhados **coordenados**

Na técnica **Coordenadas Paralelas**, os eixos são paralelos (não ortogonais) espaçados uniformemente, e as instâncias de dados são polilinhas que interceptam esses eixos em uma posição determinada pelo valor do atributo associado ao eixo

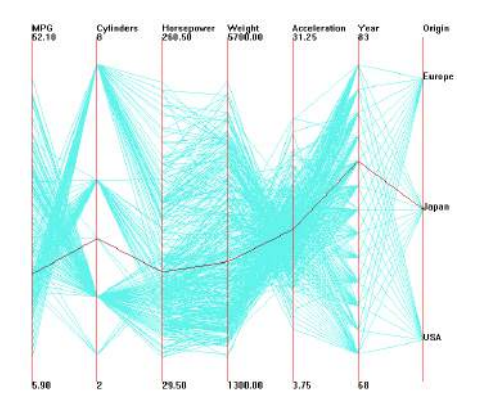

Na **interpretação** desse tipo de visualização podemos

Na **interpretação** desse tipo de visualização podemos

Localizar **grupos** de polilinhas **semelhantes**

Na **interpretação** desse tipo de visualização podemos

- Localizar **grupos** de polilinhas **semelhantes**
- Localizar pontos de **cruzamento**
Na **interpretação** desse tipo de visualização podemos

- Localizar **grupos** de polilinhas **semelhantes**
- Localizar pontos de **cruzamento**
- Localizar polilinhas **diferentes**

Interpretar relações entre **dimensões não consecutivas** pode ser **difícil**

**Interação** pode ajudar a superar esse problema

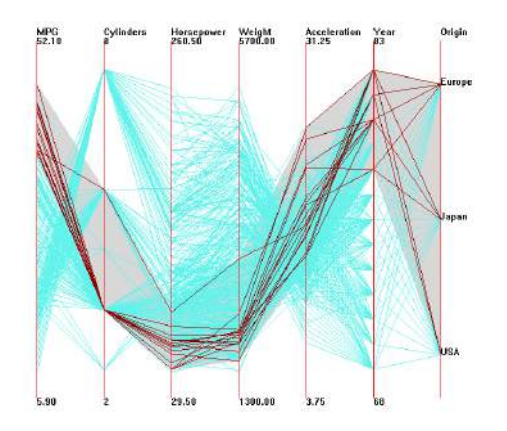

Existem diversas variantes da técnica de coordenadas paralelas

Existem diversas variantes da técnica de coordenadas paralelas

**Coordenadas paralelas hierárquicas** mostra agrupamentos e não os dados originais

Existem diversas variantes da técnica de coordenadas paralelas

- **Coordenadas paralelas hierárquicas** mostra agrupamentos e não os dados originais
- **Semi-transparência** pode ser usada para mostrar grupos em grandes bases de dados

Existem diversas variantes da técnica de coordenadas paralelas

- **Coordenadas paralelas hierárquicas** mostra agrupamentos e não os dados originais
- **Semi-transparência** pode ser usada para mostrar grupos em grandes bases de dados
- Agrupamento, re-ordenação e diferentes espaçamentos baseadas em **correlação**

- Existem diversas variantes da técnica de coordenadas paralelas
	- **Coordenadas paralelas hierárquicas** mostra agrupamentos e não os dados originais
	- **Semi-transparência** pode ser usada para mostrar grupos em grandes bases de dados
	- Agrupamento, re-ordenação e diferentes espaçamentos baseadas em **correlação**
	- **Incorporação de histogramas** nos eixos para ajudar na interpretação das distribuições

- Existem diversas variantes da técnica de coordenadas paralelas
	- **Coordenadas paralelas hierárquicas** mostra agrupamentos e não os dados originais
	- **Semi-transparência** pode ser usada para mostrar grupos em grandes bases de dados
	- Agrupamento, re-ordenação e diferentes espaçamentos baseadas em **correlação**
	- **Incorporação de histogramas** nos eixos para ajudar na interpretação das distribuições
	- Usar **curvas nos pontos de intersecção** para melhorar a continuidade entre eixos

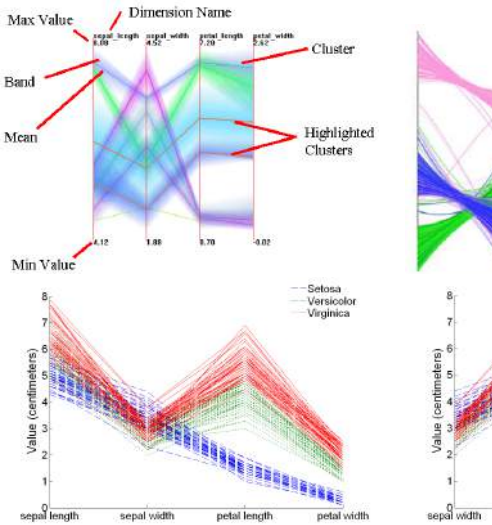

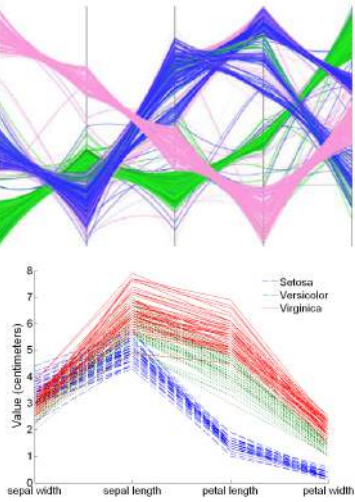

### Curvas de Andrews

Na técnica de **Curvas de Andrews**, cada ponto multivariado  $D = (d_1, d_2, \ldots, d_N)$  é usado para criar uma curva da forma

$$
f(t) = \frac{d_1}{\sqrt{2}} + d_2 \sin(t) + d_3 \cos(t) + d_4 \sin(2t) + d_5 \cos(2t) + \dots
$$

• Com 
$$
-\pi \leq t \leq \pi
$$

Para número impar de dimensões o termo final é  $d_N \cos(\frac{N-1}{2}t)$  e para número par é  $d_N\sin(\frac{N}{2}t)$ 

## Curvas de Andrews

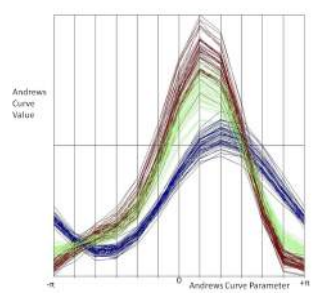

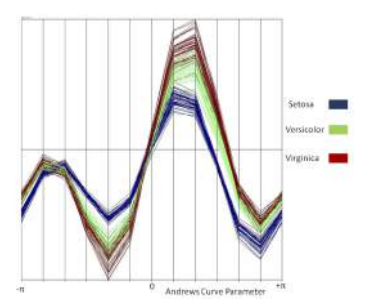

Figura: Resultados da técnica de Curvas de Andrews usando diferentes ordenações das dimensões (dados da Iris).

## Técnicas de Eixos Radiais

- Para cada técnica em que os eixos são paralelos existe uma correspondente com os eixos **radiais**
	- **Circular line graph** é um exemplo, especialmente útil para eventos cíclicos

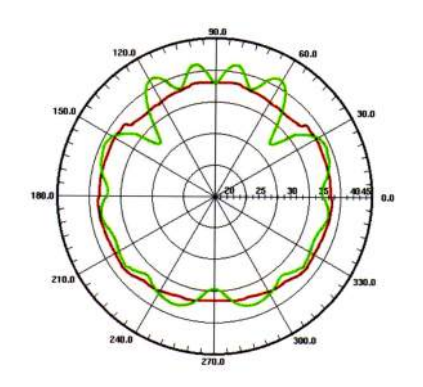

## <span id="page-84-0"></span>Sumário

### **[Introdução](#page-1-0)**

<sup>2</sup> [Técnicas baseadas em Ponto](#page-3-0) • [Scatterplots](#page-5-0) **• [Projeção Multidimensional](#page-12-0)** [Outras Técnicas](#page-53-0)

[Técnicas baseadas em Linhas](#page-58-0)

<sup>4</sup> [Técnicas baseadas em Região](#page-84-0)

[Combinação de Técnicas](#page-94-0)

### **[Referências](#page-142-0)**

## Técnicas baseadas em Região

- Técnicas baseadas em **região** apresentam valores empregando **polígonos preenchidos** mapeados para **tamanho**, **cor**, **forma** ou outros atributos
	- Apesar das limitações cognitivas muitas técnicas vem sendo desenvolvidas

## Gráficos de Barras e Histogramas

#### Uma visualização muito empregada são os **gráficos de barras**

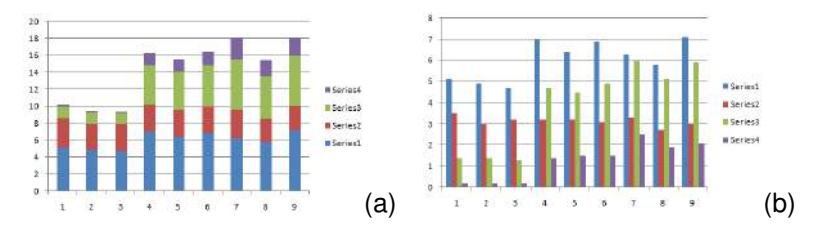

Figura: Exemplos de gráficos de barras. (a) empilhados (b) agrupados.

## Gráficos de Barras e Histogramas

- Se a tarefa é estudar a **distribuição dos dados**, pode-se usar **histogramas**
	- Com valores **nominais** ou em um **intervalo de poucos inteiros** é simples – mesmo número de barras quanto de valores distintos

## Gráficos de Barras e Histogramas

- A versão 3D do gráfico de barras é conhecido como **Cityscape**
	- Se todas as células forem populadas também recebe o nome de **Histograma 3D**
	- Técnica bastante popular para dados **geo-referenciados**

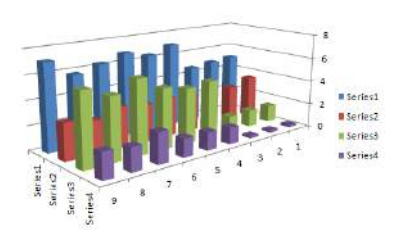

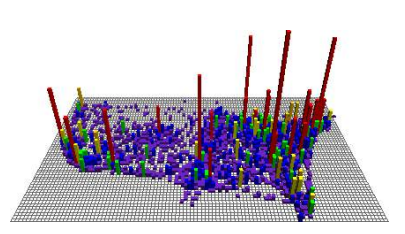

No caso dos **dados** estarem organizados como uma **tabela**, **visualizações podem ser facilmente geradas**

**Heatmaps** mapeiam os valores de uma tabela em cores, renderizando-os como quadrados/retângulos coloridos

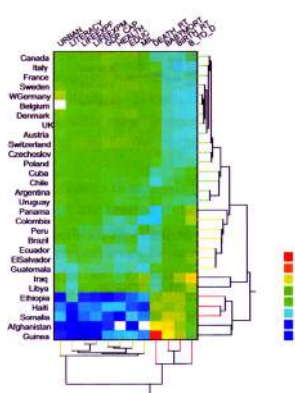

#### **Permuted Data Matrix**

- Pode aplicar **Permutações** e **Reordenações** de linhas ou colunas para **melhorar** a visualização
	- Maximizar a diagonal

**Survey Plots** varia o **tamanho das células** ao invés de colorir

Evita problemas de percepção causados por interferência em cores adjacentes

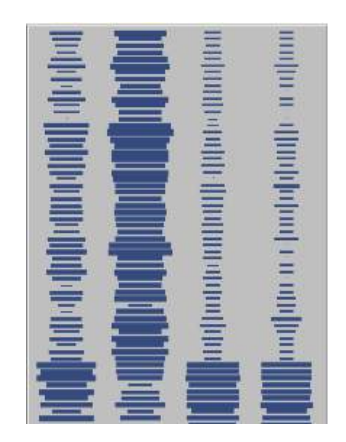

- **TableLens** combina todas essas ideias e adiciona mecanismos que permitem visualizar uma tabela como um todo, assim como ter uma **visão detalhada**
- Procure por *TableLens demo*

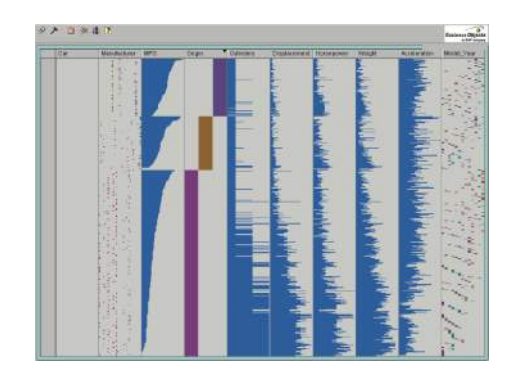

## <span id="page-94-0"></span>Sumário

### **[Introdução](#page-1-0)**

**[Técnicas baseadas em Ponto](#page-3-0)** • [Scatterplots](#page-5-0) **• [Projeção Multidimensional](#page-12-0)** [Outras Técnicas](#page-53-0)

[Técnicas baseadas em Linhas](#page-58-0)

<sup>4</sup> [Técnicas baseadas em Região](#page-84-0)

<sup>5</sup> [Combinação de Técnicas](#page-94-0)

#### **[Referências](#page-142-0)**

## Combinação de Técnicas

- Existe uma gama de técnicas que **combinam características** de duas ou mais classes de técnicas apresentadas
	- A criação de glifos

Alguns exemplos de **glifos** são

**Profiles** – altura e cor de barras

- **Profiles** altura e cor de barras
- **Stars** tamanho de raios igualmente espaçados emanando do centro

- **Profiles** altura e cor de barras
- **Stars** tamanho de raios igualmente espaçados emanando do centro
- **Anderson/metroglyphs** tamanho de raios

- **Profiles** altura e cor de barras
- **Stars** tamanho de raios igualmente espaçados emanando do centro
- **Anderson/metroglyphs** tamanho de raios
- **Stick figures** tamanho, ângulo, cor do membro

- **Profiles** altura e cor de barras
- **Stars** tamanho de raios igualmente espaçados emanando do centro
- **Anderson/metroglyphs** tamanho de raios
- **Stick figures** tamanho, ângulo, cor do membro
- **Trees** tamanho, espessura, ângulos dos ramos, etc.

- **Profiles** altura e cor de barras
- **Stars** tamanho de raios igualmente espaçados emanando do centro
- **Anderson/metroglyphs** tamanho de raios
- **Stick figures** tamanho, ângulo, cor do membro
- **Trees** tamanho, espessura, ângulos dos ramos, etc.
- **Autoglyph** cor de caixas

- **Profiles** altura e cor de barras
- **Stars** tamanho de raios igualmente espaçados emanando do centro
- **Anderson/metroglyphs** tamanho de raios
- **Stick figures** tamanho, ângulo, cor do membro
- **Trees** tamanho, espessura, ângulos dos ramos, etc.
- **Autoglyph** cor de caixas
- **Boxes** altura, comprimento, profundidade, etc.
- **Profiles** altura e cor de barras
- **Stars** tamanho de raios igualmente espaçados emanando do centro
- **Anderson/metroglyphs** tamanho de raios
- **Stick figures** tamanho, ângulo, cor do membro
- **Trees** tamanho, espessura, ângulos dos ramos, etc.
- **Autoglyph** cor de caixas
- **Boxes** altura, comprimento, profundidade, etc.
- **Hedgehogs** picos em um campo vetorial, com variação em orientação e espessura

- **Profiles** altura e cor de barras
- **Stars** tamanho de raios igualmente espaçados emanando do centro
- **Anderson/metroglyphs** tamanho de raios
- **Stick figures** tamanho, ângulo, cor do membro
- **Trees** tamanho, espessura, ângulos dos ramos, etc.
- **Autoglyph** cor de caixas
- **Boxes** altura, comprimento, profundidade, etc.
- **Hedgehogs** picos em um campo vetorial, com variação em orientação e espessura
- **Faces** tamanho e posição dos olhos, nariz, boca, etc.

- **Profiles** altura e cor de barras
- **Stars** tamanho de raios igualmente espaçados emanando do centro
- **Anderson/metroglyphs** tamanho de raios
- **Stick figures** tamanho, ângulo, cor do membro
- **Trees** tamanho, espessura, ângulos dos ramos, etc.
- **Autoglyph** cor de caixas
- **Boxes** altura, comprimento, profundidade, etc.
- **Hedgehogs** picos em um campo vetorial, com variação em orientação e espessura
- **Faces** tamanho e posição dos olhos, nariz, boca, etc.
- **Arrows** tamanho, comprimento, cor

- **Profiles** altura e cor de barras
- **Stars** tamanho de raios igualmente espaçados emanando do centro
- **Anderson/metroglyphs** tamanho de raios
- **Stick figures** tamanho, ângulo, cor do membro
- **Trees** tamanho, espessura, ângulos dos ramos, etc.
- **Autoglyph** cor de caixas
- **Boxes** altura, comprimento, profundidade, etc.
- **Hedgehogs** picos em um campo vetorial, com variação em orientação e espessura
- **Faces** tamanho e posição dos olhos, nariz, boca, etc.
- **Arrows** tamanho, comprimento, cor
- $e$  etc.

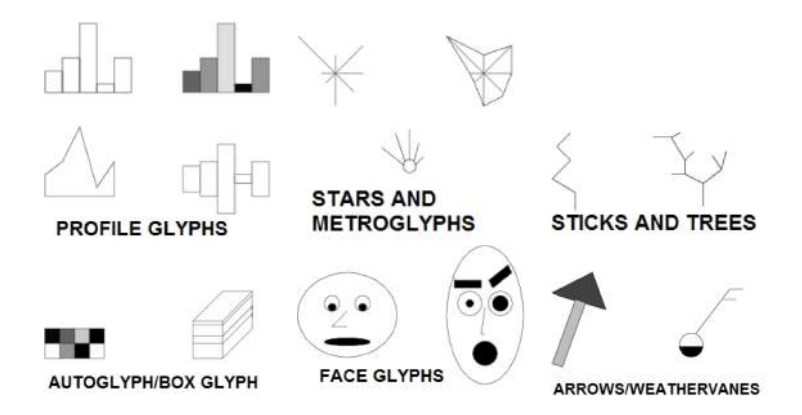

Figura: Exemplos de glifos multivariados.

Na **escolha do glifo** vários aspectos devem ser considerados

Na **escolha do glifo** vários aspectos devem ser considerados

**Viés imposto** dependendo do atributo gráfico usado (linha pode ser melhor que orientação)

Na **escolha do glifo** vários aspectos devem ser considerados

- **Viés imposto** dependendo do atributo gráfico usado (linha pode ser melhor que orientação)
- **Glifos adjacentes** serão mais **facilmente comparados** dos que os afastados

Na **escolha do glifo** vários aspectos devem ser considerados

- **Viés imposto** dependendo do atributo gráfico usado (linha pode ser melhor que orientação)
- **Glifos adjacentes** serão mais **facilmente comparados** dos que os afastados

Uma vez escolhido o glifo, existem *N*! **possibilidades distintas** de se mapear as dimensões às prorpeiedades visuais do glifo

Qual a melhor escolha de mapeamento?

Algumas **estratégias** para escolher o **mapeamento**

- Algumas **estratégias** para escolher o **mapeamento**
	- **Dimensões correlacionadas** podem ser mapeadas para atributos visuais **adjacentes** – ajuda a revelar padrões e *outliers*

- Algumas **estratégias** para escolher o **mapeamento**
	- **Dimensões correlacionadas** podem ser mapeadas para atributos visuais **adjacentes** – ajuda a revelar padrões e *outliers*
	- Dimensões mapeadas de forma a compor **glifos simétricos** glifos assimétricos serão facilmente reconhecidos

- Algumas **estratégias** para escolher o **mapeamento**
	- **Dimensões correlacionadas** podem ser mapeadas para atributos visuais **adjacentes** – ajuda a revelar padrões e *outliers*
	- Dimensões mapeadas de forma a compor **glifos simétricos** glifos assimétricos serão facilmente reconhecidos
	- Dimensões podem ser mapeadas de **acordo com seus valores** em uma 'instância de referência'

- Algumas **estratégias** para escolher o **mapeamento**
	- **Dimensões correlacionadas** podem ser mapeadas para atributos visuais **adjacentes** – ajuda a revelar padrões e *outliers*
	- Dimensões mapeadas de forma a compor **glifos simétricos** glifos assimétricos serão facilmente reconhecidos
	- Dimensões podem ser mapeadas de **acordo com seus valores** em uma 'instância de referência'
	- Dimensões podem ser mapeadas manualmente, de acordo com o **conhecimento do usuário**

Existem três diferentes **estratégias de** *layout* (posicionamento)

Existem três diferentes **estratégias de** *layout* (posicionamento)

**uniforme**: glifos são escalados e posicionados com espaçamento uniforme para ocupar a tela inteira – evita sobreposições

#### Existem três diferentes **estratégias de** *layout* (posicionamento)

- **uniforme**: glifos são escalados e posicionados com espaçamento uniforme para ocupar a tela inteira – evita sobreposições
- **dirigido-a-dados**: os valores de dados determinam a posição dos glifos – podem ser posicionados usando *scatterplots* ou projeções multidimensionais

#### Existem três diferentes **estratégias de** *layout* (posicionamento)

- **uniforme**: glifos são escalados e posicionados com espaçamento uniforme para ocupar a tela inteira – evita sobreposições
- **dirigido-a-dados**: os valores de dados determinam a posição dos glifos – podem ser posicionados usando *scatterplots* ou projeções multidimensionais
- **dirigido-a-estrutura**: se existir alguma estrutura implícita, como cíclica ou hierárquica, essa pode ser usada para posicionar os glifos

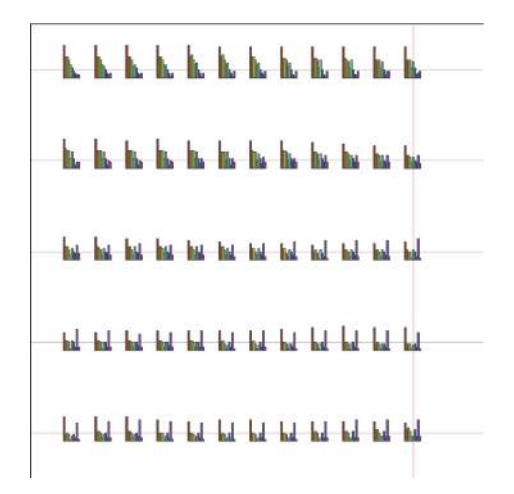

Figura: Exemplos de posicionamento de glifos uniforme.

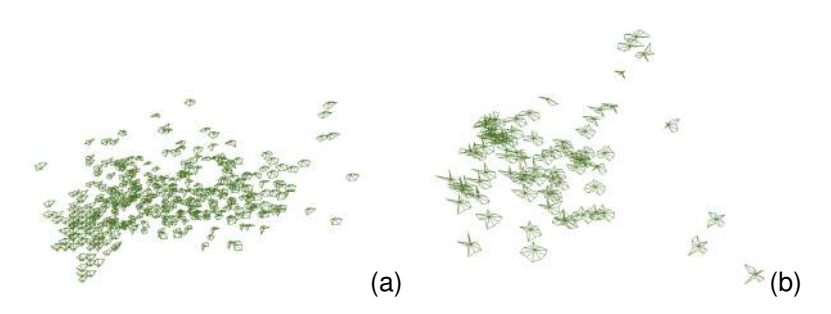

Figura: Exemplos de posicionamento de glifos dirigido-a-dados. (a) usando dimensões (b) usando PCA.

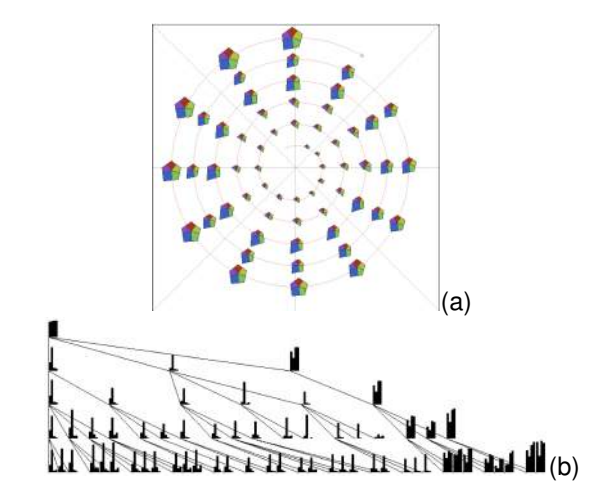

Figura: Exemplos de posicionamento de glifos dirigido-a-estrutura. (a) estrutura em espiral (b) estrutura hierárquica.

- **Display Denso de Pixels** (técnicas orientadas-a-pixel) mapeiam cada **valor** para **pixels individuais** e criam um polígono preenchido para representar cada dimensão dos dados
	- Fazem uso **completo** do espaço de tela
	- Cada **valor** de dado define a **cor do pixel**

Na forma mais simples, cada **dimensão** irá gerar uma **imagem no display**

Na forma mais simples, cada **dimensão** irá gerar uma **imagem no display**

Os elementos precisam ser desenhados de forma que **elementos próximos fiquem próximos**

Na forma mais simples, cada **dimensão** irá gerar uma **imagem no display**

Os elementos precisam ser desenhados de forma que **elementos próximos fiquem próximos**

Pode-se criar uma imagem fazendo uma travessia da esquerda-para-direita da **direita-para-esquerda**

- Na forma mais simples, cada **dimensão** irá gerar uma **imagem no display**
- Os elementos precisam ser desenhados de forma que **elementos próximos fiquem próximos**
	- Pode-se criar uma imagem fazendo uma travessia da esquerda-para-direita da **direita-para-esquerda**
	- Pode-se usar uma travessia em **espiral**

Na forma mais simples, cada **dimensão** irá gerar uma **imagem no display**

Os elementos precisam ser desenhados de forma que **elementos próximos fiquem próximos**

- Pode-se criar uma imagem fazendo uma travessia da esquerda-para-direita da **direita-para-esquerda**
- Pode-se usar uma travessia em **espiral**
- Pode-se uma **curva recursiva** para preenchimento do *layout* (pontos próximos na lista ficam próximos no display)

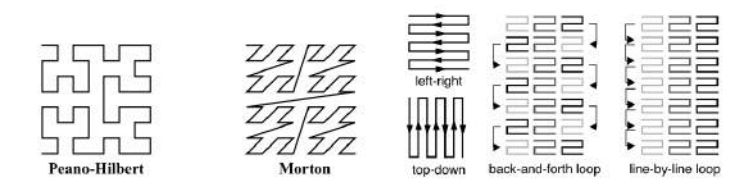

Figura: Exemplos de padrões de layout para displays densos de pixels.

As **imagens** de cada dimensão podem ser **posicionadas na tela** de várias formas, como em um **grade** ou em **segmentos de círculo**

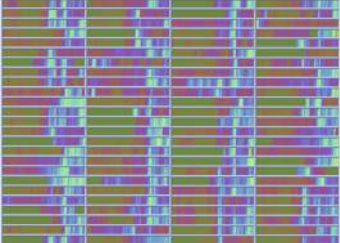

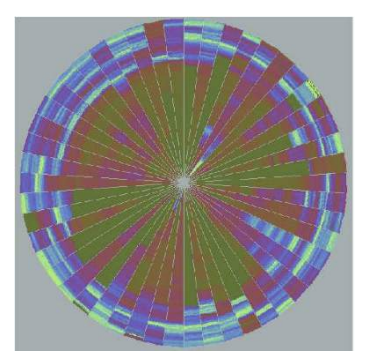

Outra possibilidade é **usar algum método de projeção** para posicionar as dimensões similares proximamente

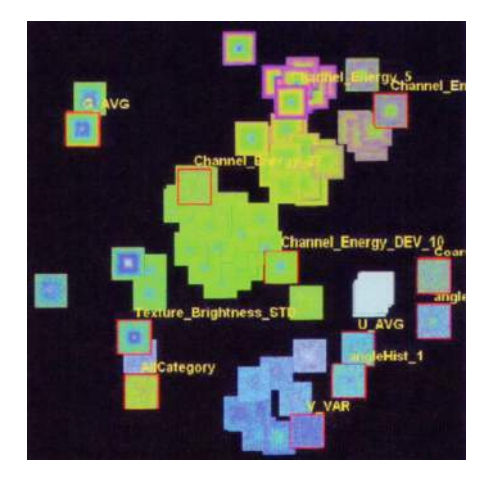

A **ordenação** dos dados (quando possível) **pode ajudar** a identificação de padrões interessantes

- A **ordenação** dos dados (quando possível) **pode ajudar** a identificação de padrões interessantes
	- **Ordenar** com base em uma **dimensão** (atriubto) ajudar a revelar agrupamentos dentro dessa dimensão

- A **ordenação** dos dados (quando possível) **pode ajudar** a identificação de padrões interessantes
	- **Ordenar** com base em uma **dimensão** (atriubto) ajudar a revelar agrupamentos dentro dessa dimensão
	- **Ordenar** com base na **distância** a um vetor *n*-dimensional ajuda a revelar agrupamentos em várias dimensões

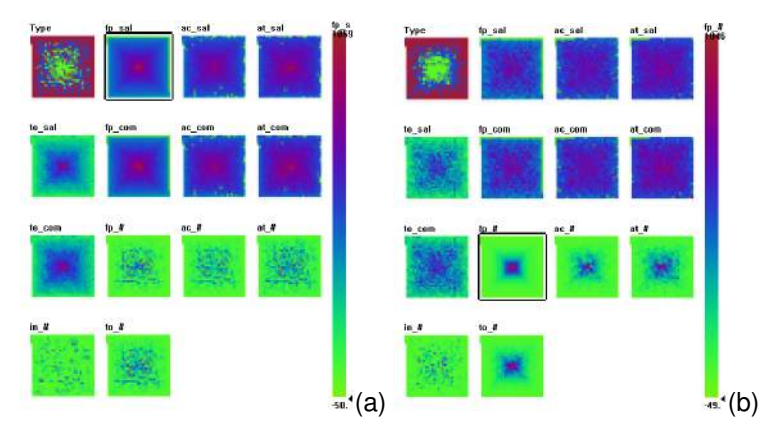

Figura: Exemplos de diferentes ordenações. (a) dados ordenados com base no salário dos professores. Existe pouca correlação com outros atributos. (b) dados ordenados com base em número de "full professors". Somente relacionado com o número total de empregados.

<span id="page-142-0"></span>Outra opção consiste em posicionar os pixels sobre gráficos de barras padrão

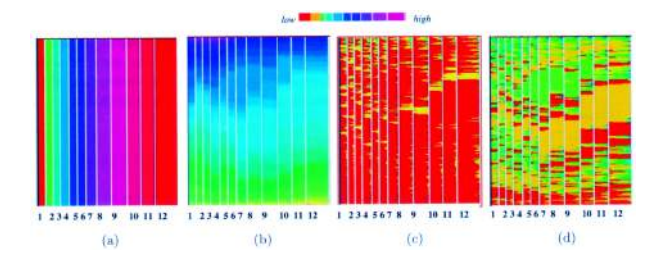

Figura: Exemplo de visualização de atividades de compra online por meio de '*pixel bar charts*'. (a) cor representa o mês (b) cor representa o valor da compra (c) cor representa o número de visitas (d) cor representa a quantidade comprada.

## Sumário

#### **[Introdução](#page-1-0)**

**[Técnicas baseadas em Ponto](#page-3-0)** • [Scatterplots](#page-5-0) **• [Projeção Multidimensional](#page-12-0)** [Outras Técnicas](#page-53-0)

[Técnicas baseadas em Linhas](#page-58-0)

<sup>4</sup> [Técnicas baseadas em Região](#page-84-0)

[Combinação de Técnicas](#page-94-0)

#### <sup>6</sup> [Referências](#page-142-0)
## Referências I

Ward, M., Grinstein, G. G., Keim, D. **Interactive data visualization foundations, techniques, and applications**. Natick, Mass., A K Peters, 2010.

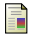

## Borg, I. and Groenen, P. J. F. (2005).

*Modern Multidimensional Scaling: Theory and Applications*. Springer, second edition.

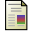

Jolliffe, I. T. (1986).

*Principal Component Analysis*. Springer-Verlag.

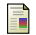

Paulovich, F. V., Nonato, L. G., Minghim, R., and Levkowitz, H. (2008).

Least square projection: A fast high-precision multidimensional projection technique and its application to document mapping.

*IEEE Trans. Visual. Comp. Graph.*, 14(3):564–575.

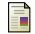

Pekalska, E., de Ridder, D., Duin, R. P. W., and Kraaijveld, M. A. (1999).

A new method of generalizing Sammon mapping with application to algorithm speed-up. In Boasson, M., Kaandorp, J. A., Tonino, J. F. M., and Vosselman, M. G., editors, *Annual Conf. Advanced School for Comput. Imag.*, pages 221–228.

## Referências II

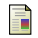

## Sammon, J. W. (1969).

A nonlinear mapping for data structure analysis. *IEEE Trans. Comput.*, 18(5):401–409.

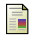

Tejada, E., Minghim, R., and Nonato, L. G. (2003).

On improved projection techniques to support visual exploration of multidimensional data sets.

*Information Visualization*, 2(4):218–231.